# Density Estimation and Smoothing

### Density Estimation

- Suppose we have a random sample  $X_1, \ldots, X_n$  from a population with density *f* .
- Nonparametric density estimation is useful if we
	- want to explore the data without a specific parametric model
	- want to assess the fit of a parametric model
	- want a compromise between a parametric and a fully non-parametric approach
- A simple method for estimating *f* at a point *x*:

$$
\widehat{f}_n(x) = \frac{\text{no. of } X_i \text{ in } [x-h, x+h]}{2hn}
$$

for some small value of *h*

• This estimator has bias

$$
\operatorname{Bias}(\widehat{f}_n(x)) = \frac{1}{2h} p_h(x) - f(x)
$$

and variance

$$
\text{Var}(\widehat{f}_n(x)) = \frac{p_h(x)(1 - p_h(x))}{4h^2n}
$$

with

$$
p_h(x) = \int_{x-h}^{x+h} f(u) du
$$

- If *f* is continuous at *x* and  $f(x) > 0$ , then as  $h \to 0$ 
	- the bias tends to zero;
	- the variance tends to infinity.
- Choosing a good value of *h* involves a *variance-bias tradeoff*.

# Kernel Density Estimation

• The estimator  $\hat{f}_n(x)$  can be written as

$$
\widehat{f}_n(x) = \frac{1}{nh} \sum_{i=1}^n K\left(\frac{x - x_i}{h}\right)
$$

with

$$
K(u) = \begin{cases} 1/2 & \text{if } |u| < 1\\ 0 & \text{otherwise} \end{cases}
$$

- Other *kernel functions K* can be used; usually
	- $-$  *K* is a density function
	- *K* has mean zero
	- $-$  K has positive, finite variance  $\sigma_K^2$ *K*

Often *K* is symmetric.

• Common choices of *K*:

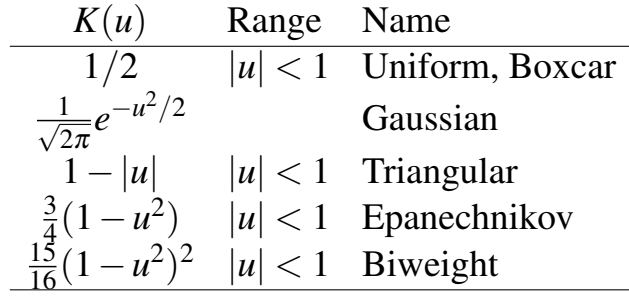

### Mean Square Error for Kernel Density Estimators

• The bias and variance of a kernel density estimator are of the form

Bias
$$
(\widehat{f}_n(x)) = \frac{h^2 \sigma_K^2 f''(x)}{2} + O(h^4)
$$
  
Var $(\widehat{f}_n(x)) = \frac{f(x)R(K)}{nh} + o\left(\frac{1}{nh}\right)$ 

with

$$
R(g) = \int g(x)^2 dx
$$

if  $h \to 0$  and  $nh \to \infty$  and f is reasonable.

• The pointwise asymptotic mean square error is

$$
AMSE(\widehat{f}_n(x)) = \frac{f(x)R(K)}{nh} + \frac{h^4 \sigma_K^4 f''(x)^2}{4}
$$

and the asymptotic mean integrated square error is

$$
AMISE(\widehat{f}_n) = \frac{R(K)}{nh} + \frac{h^4 \sigma_K^4 R(f'')}{4}
$$

• The resulting asymptotically optimal bandwidths *h* are

$$
h_0(x) = \left(\frac{f(x)R(K)}{\sigma_K^4 f''(x)^2}\right)^{1/5} n^{-1/5}
$$

$$
h_0 = \left(\frac{R(K)}{\sigma_K^4 R(f'')}\right)^{1/5} n^{-1/5}
$$

with optimal AMSE and AMISE

$$
AMSE_0(\widehat{f}_n(x)) = \frac{5}{4} (\sigma_K f(x) R(K))^{4/5} f''(x)^{2/5} n^{-4/5}
$$
  
AMISE<sub>0</sub>( $\widehat{f}_n$ ) =  $\frac{5}{4} (\sigma_K R(K))^{4/5} R(f'')^{1/5} n^{-4/5}$ 

4

### Choosing a Bandwidth

- One way to chose a bandwidth is to target a particular family, such as a Gaussian *f* :
	- The optimal bandwidth for minimizing AMISE when *f* is Gaussian and *K* is Gaussian

$$
h_0 = 1.059 \sigma n^{-1/5}
$$

- σ can be estimated using *S* or the interquartile range
- The default for density in R is

$$
0.9 \times \min(S, IQR/1.34)n^{-1/5}
$$

based on a suggestion of Silverman (1986, pp 45–47).

- This can often serve as a reasonable starting point.
- It does not adapt to information in the data that suggests departures from normality.
- So-called *plug-in* methods estimate  $R(f'')$  to obtain

$$
\widehat{h} = \left(\frac{R(K)}{\sigma_K^4 \widehat{R(f'')}}\right)^{1/5} n^{-1/5}
$$

- The Sheather-Jones method uses a different bandwidth (and kernel?) to estimate  $\widehat{f}$  and then estimates  $R(f'')$  by  $R(\widehat{f}'')$ .
- Specifying  $bw="SJ"$  in R's density uses the Sheather-Jones method. There are two variants:
	- SJ-dpi: direct plug-in
	- SJ-ste: solve the equation

The default for  $bw="SJ"$  is ste.

- Other approaches based on leave-one-out cross-validation are available.
- Many of these are available as options in R's density and/or other density estimation functions available in R packages.
- Variable bandwidth approaches can be based on pilot estimates of the density produced with simpler fixed bandwidth rules.

### Example: Durations of Eruptions of Old Faithful

- Based on an example in Venables and Ripley (2002).
- Durations, in minutes, of 299 consecutive eruptions of Old Faithful were recorded.
- The data are available as data set geyser in package MASS.
- Some density estimates are produced by

```
library(MASS)
data(geyser)
truehist(geyser$duration,nbin=25,col="lightgrey")
lines(density(geyser$duration))
lines(density(geyser$duration,bw="SJ"), col="red")
lines(density(geyser$duration,bw="SJ-dpi"), col="blue")
```
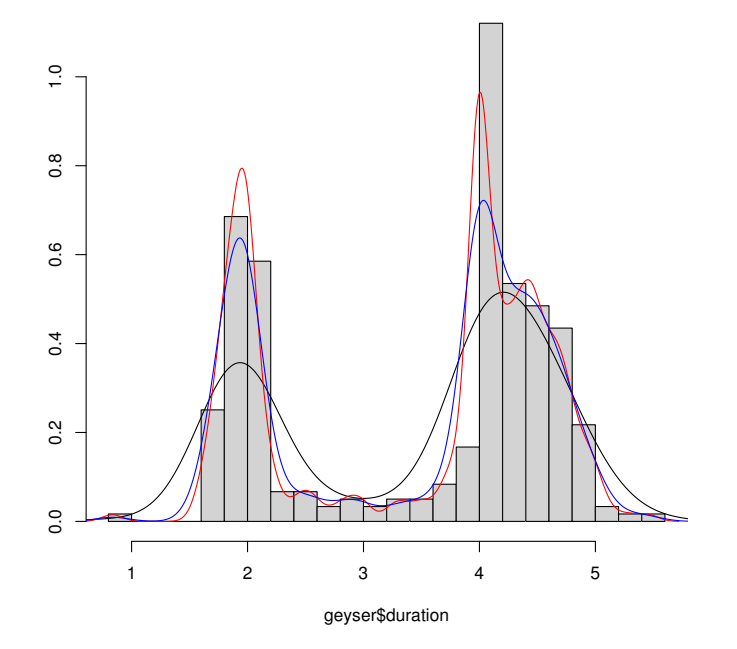

• Animation can be a useful way of understanding the effect of smoothing parameter choice. See files tkdens.R, shinydens.R, and geyser.R in

### Computer Intensive Statistics STAT:7400, Spring 2020 Tierney

[http://www.stat.uiowa.edu/˜luke/classes/STAT7400-2020/examples/](http://www.stat.uiowa.edu/~luke/classes/STAT7400-2020/examples/)

Also

[http:](http://www.stat.uiowa.edu/~luke/classes/STAT7400-2020/examples/smoothex.Rmd) [//www.stat.uiowa.edu/˜luke/classes/STAT7400-2020/examples/smoothex.Rmd](http://www.stat.uiowa.edu/~luke/classes/STAT7400-2020/examples/smoothex.Rmd)

## Issues and Notes

- Kernel methods do not work well at boundaries of bounded regions.
- Transforming to unbounded regions is often a good alternative.
- Variability can be assessed by asymptotic methods or by bootstrapping.
- A crude MCMC bootstrap animation:

```
g <- geyser$duration
for (i in 1:1000) {
    g[sample(299,1)] \leftarrow qeyser\
duration [sample(299,1)]
    plot(density(q,bw="SJ"),ylim=c(0,1.2),xlim=c(0,6))
    Sys.sleep(1/30)
}
```
- Computation is often done with equally spaced bins and fast Fourier transforms.
- Methods that adjust bandwidth locally can be used.
- Some of these methods are based on nearest-neighbor fits and local polynomial fits.
- Spline based methods can be used on the log scale; the logspline package implements one approach.

### Density Estimation in Higher Dimensions

- Kernel density estimation can in principle be used in any number of dimensions.
- Usually a *d*-dimensional kernel  $K_d$  of the product form

$$
K_d(u) = \prod_{i=1}^d K_1(u_i)
$$

is used.

• The kernel density estimate is then

$$
\widehat{f}_n(x) = \frac{1}{n \det(H)} \sum_{i=1}^n K(H^{-1}(x - x_i))
$$

for some matrix *H*.

• Suppose  $H = hA$  where  $det(A) = 1$ . The asymptotic mean integrated square error is of the form

$$
AMISE = \frac{R(K)}{nh^d} + \frac{h^4}{4} \int (\text{trace}(AA^T \nabla^2 f(x)))^2 dx
$$

and therefore the optimal bandwidth and AMISE are of the form

$$
h_0 = O(n^{-1/(d+4)})
$$
  
AMISE<sub>0</sub> =  $O(n^{-4/(d+4)})$ 

- Convergence is very slow if *d* is more than 2 or 3 since most of higher dimensional space will be empty—this is known as the *curse of dimensionality*.
- Density estimates in two dimensions can be visualized using perspective plots, surface plots, image plots, and contour plots.
- Higher dimensional estimates can often only be visualized by conditioning, or slicing.
- The kde2d function in package MASS provides two-dimensional kernel density estimates; an alternative is bkde2D in package KernSmooth.
- The kde3d function in the misc3d package provides three-dimensional kernel density estimates.

## Example: Eruptions of Old Faithful

- In addition to duration times, waiting times, in minutes, until the following eruption were recorded.
- The duration of an eruption can be used to predict the waiting time until the next eruption.
- A modified data frame containing the previous duration is constructed by

```
geyser2<-data.frame(as.data.frame(geyser[-1,]),
                    pduration=geyser$duration[-299])
```
• Estimates of the joint density of previous eruption duration and waiting time are computed by

```
kd1 <- with(geyser2,
            kde2d(pduration,waiting,n=50,lims=c(0.5,6,40,110)))
contour(kd1,col="grey",xlab="Previous Duration", ylab="waiting")
with(geyser2, points(pduration, waiting, col="blue"))
kd2 <- with(geyser2,
            kde2d(pduration,waiting,n=50,lims=c(0.5, 6, 40, 110),
                  h=c(width.SJ(pduration),width.SJ(waiting))))
contour(kd2,xlab="Previous Duration", ylab="waiting")
```
Rounding of some durations to 2 and 4 minutes can be seen.

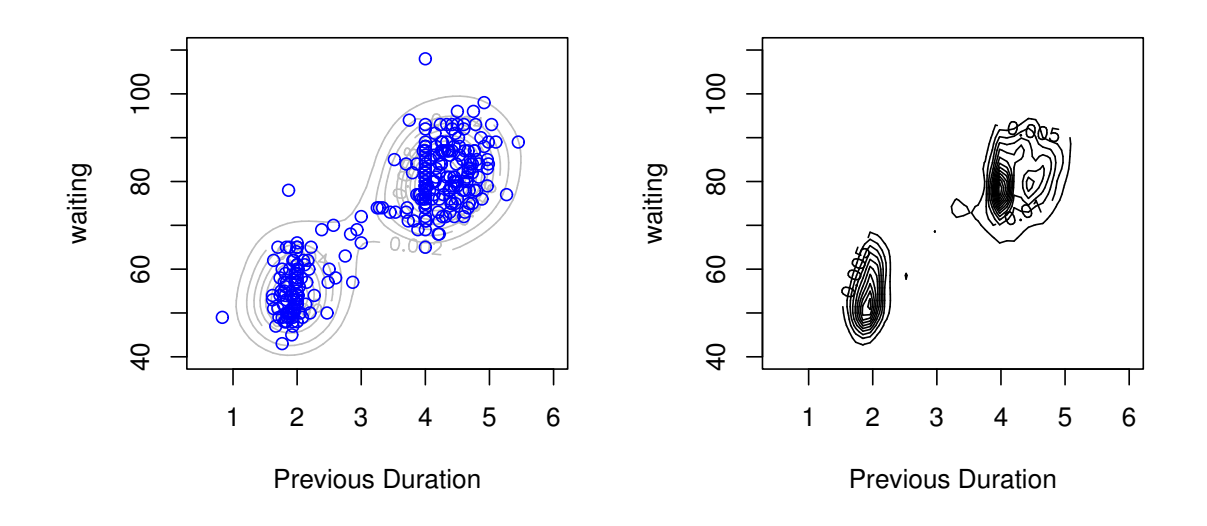

## Visualizing Density Estimates

Some examples are given in geyser.R and kd3.R in

[http://www.stat.uiowa.edu/˜luke/classes/STAT7400-2020/examples/](http://www.stat.uiowa.edu/~luke/classes/STAT7400-2020/examples/)

- Animation can be a useful way of understanding the effect of smoothing parameter choice.
- Bootstrap animation can help in visualizing uncertainty.
- For 2D estimates, options include
	- perspective plots
	- contour plots
	- image plots, with or without contours
- For 3D estimates contour plots are the main option
- Example: Data and contours for mixture of three trivariate normals and two bandwidths

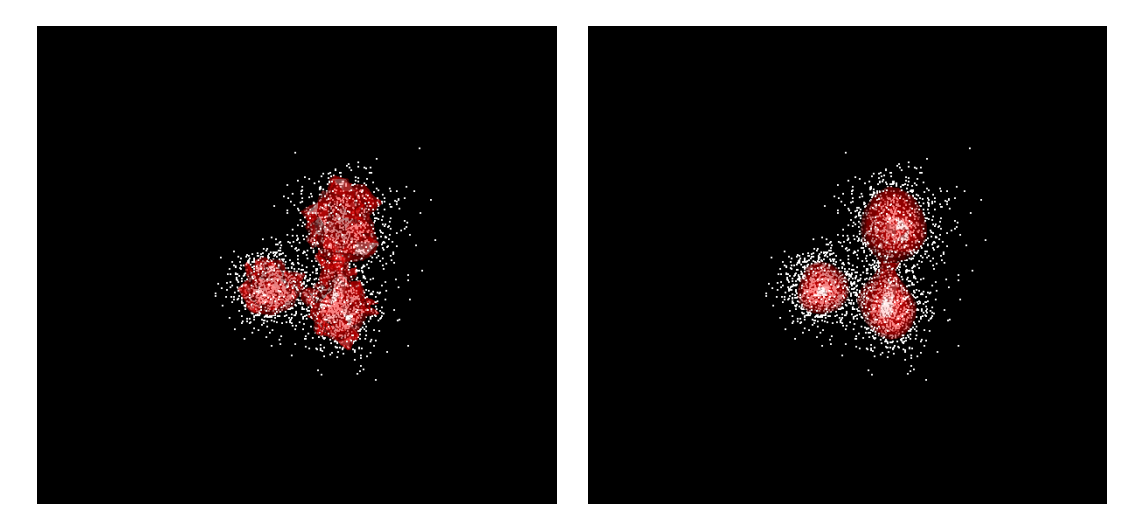

 $BW = 0.2$  BW = 0.5

### Kernel Smoothing and Local Regression

• A simple non-parametric regression model is

$$
Y_i = m(x_i) + \varepsilon_i
$$

with *m* a smooth mean function.

• A kernel density estimator of the conditional density  $f(y|x)$  is

$$
\widehat{f}_n(y|x) = \frac{\frac{1}{nh^2} \sum K\left(\frac{x-x_i}{h}\right) K\left(\frac{y-y_i}{h}\right)}{\frac{1}{nh} \sum K\left(\frac{x-x_i}{h}\right)} = \frac{1}{h} \frac{\sum K\left(\frac{x-x_i}{h}\right) K\left(\frac{y-y_i}{h}\right)}{\sum K\left(\frac{x-x_i}{h}\right)}
$$

• Assuming *K* has mean zero, an estimate of the conditional mean is

$$
\widehat{m}_n(x) = \int y \widehat{f}_n(y|x) dy = \frac{\sum K\left(\frac{x - x_i}{h}\right) \int y \frac{1}{h} K\left(\frac{y - y_i}{h}\right) dy}{\sum K\left(\frac{x - x_i}{h}\right)}
$$

$$
= \frac{\sum K\left(\frac{x - x_i}{h}\right) y_i}{\sum K\left(\frac{x - x_i}{h}\right)} = \sum w_i(x) y_i
$$

This is the *Nadaraya-Watson* estimator.

• This estimator can also be viewed as the result of a *locally constant* fit:  $\hat{m}_n(x)$  is the value  $\beta_0$  that minimizes

$$
\sum w_i(x)(y_i - \beta_0)^2
$$

• Higher degree local polynomial estimators estimate  $m(x)$  by minimizing

$$
\sum w_i(x)(y_i - \beta_0 - \beta_1(x - x_i) - \cdots - \beta_p(x - x_i)^p)^2
$$

- Odd values of  $p$  have advantages, and  $p = 1$ , local linear fitting, generally works well.
- Local cubic fits,  $p = 3$ , are also used.
- Problems exist near the boundary; these tend to be worse for higher degree fits.
- Bandwidth can be chosen globally or locally.
- A common local choice uses a fraction of nearest neighbors in the *x* direction.
- Automatic choices can use estimates of  $\sigma$  and function roughness and plug in to asymptotic approximate mean square errors.
- Cross-validation can also be used; it often undersmooths.
- Autocorrelation creates an identifiability problem.
- Software available in R includes
	- ksmooth for compatibility with S (but much faster).
	- locpoly for fitting and dpill for bandwidth selection in package KernSmooth.
	- lowess and loess for nearest neighbor based methods; also try to robustify.
	- supsmu, Friedman's *super smoother*, a very fast smoother.
	- package locfit on CRAN

All of these are also available for R; some are available as stand-alone code.

## Spline Smoothing

• Given data  $(x_1, y_1), \ldots, (x_n, y_n)$  with  $x_i \in [a, b]$  one way to fit a smooth mean function is to choose *m* to minimize

$$
S(m,\lambda) = \sum (y_i - m(x_i))^2 + \lambda \int_a^b m''(u)^2 du
$$

The term  $\lambda \int_a^b m''(u)^2 du$  is a *roughness penalty*.

- Among all twice continuously differentiable functions on  $[a, b]$  this is minimized by a *natural cubic spline* with *knots* at the *x<sup>i</sup>* . This minimizer is called a *smoothing spline*.
- A *cubic spline* is a function *g* on an interval  $[a, b]$  such that for some *knots*  $t_i$  with  $a = t_0 < t_1 < \cdots < t_{n+1} = b$ 
	- $-$  on  $(t_{i-1}, t_i)$  the function *g* is a cubic polynomial
	- $-$  at  $t_1, \ldots, t_n$  the function values, first and second derivatives are continuous.
- A cubic spline is *natural* if the second and third derivatives are zero at *a* and *b*.
- A natural cubic spline is linear on  $[a, t_1]$  and  $[t_n, b]$ .
- For a given  $\lambda$  the smoothing spline is a linear estimator.
- The set of equations to be solved is large but banded.
- The fitted values  $\widehat{m}_n(x_i, \lambda)$  can be viewed as

$$
\widehat{m}_n(x,\lambda)=A(\lambda)y
$$

where  $A(\lambda)$  is the *smoothing matrix* or *hat matrix* for the linear fit.

• The function smooth.spline implements smoothing splines in R.

# Example: Old Faithful Eruptions

- A nonparametric fit of waiting time to previous duration may be useful in predicting the time of the next eruption.
- The different smoothing methods considered produce the following:

```
with(geyser2, {
     plot(pduration,waiting)
     lines(lowess(pduration, waiting), col="red")
     lines(supsmu(pduration,waiting), col="blue")
     lines(ksmooth(pduration,waiting), col="green")
     lines(smooth.spline(pduration,waiting), col="orange")
})
```
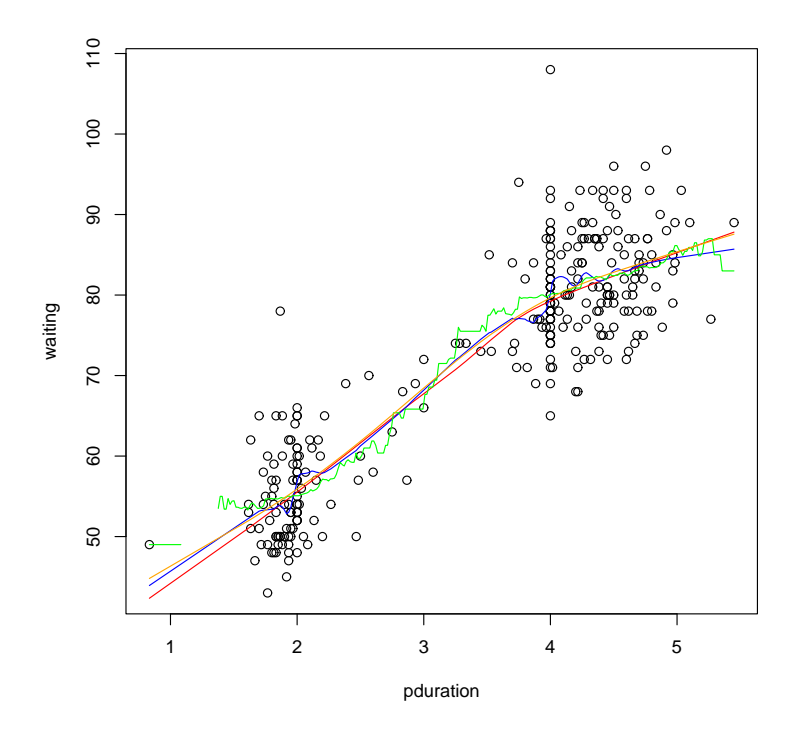

• An animated version of the smoothing spline [\(available on line\)](http://www.stat.uiowa.edu/~luke/classes/STAT7400-2020/examples/geyser.R) shows the effect of varying the smoothing parameter.

### Degrees of Freedom of a Linear Smoother

• For a linear regression fit with hat matrix

$$
H = X(X^T X)^{-1} X^T
$$

and full rank regressor matrix *X*

 $tr(H)$  = number of fitted parameters = degrees of freedom of fit

• By analogy define the degrees of freedom of a linear smoother as

$$
df_{\text{fit}} = \text{tr}(A(\lambda))
$$

For the geyser data, the degrees of freedom of a smoothing spline fit with the default bandwidth selection rule are

```
> sum(with(geyser2,smooth.spline(pduration,waiting))$lev)
[1] 4.169843
> with(geyser2, smooth.spline(pduration, waiting))$df
[1] 4.169843
```
• For residual degrees of freedom the definition usually used is

$$
df_{res} = n - 2tr(A(\lambda)) + tr(A(\lambda)A(\lambda)^T)
$$

• Assuming constant error variance, a possible estimate is

$$
\widehat{\sigma}_{\varepsilon}^2 = \frac{\Sigma (y_i - \widehat{m}_n(x_i, \lambda))^2}{\mathrm{df}_{\mathrm{res}}(\lambda)} = \frac{\mathrm{RSS}(\lambda)}{\mathrm{df}_{\mathrm{res}}(\lambda)}
$$

• The simpler estimator

$$
\widehat{\sigma}_{\varepsilon}^{2} = \frac{\text{RSS}(\lambda)}{\text{tr}(I - A(\lambda))} = \frac{\text{RSS}(\lambda)}{n - \text{df}_{\text{fit}}}
$$

is also used.

• To reduce bias it may make sense to use a rougher smooth for variance estimation than for mean function estimation.

### Choosing Smoothing Parameters for Linear Smoothers

- Many smoothing methods are linear for a given value of a smoothing parameter λ.
- Choice of the smoothing parameter  $\lambda$  can be based on leave-one-out cross-validation, i.e. minimizing the *cross-validation score*

$$
CV(\lambda) = \frac{1}{n} \sum (y_i - \widehat{m}_n^{(-i)}(x_i, \lambda))^2
$$

• If the smoother satisfies (at least approximately)

$$
\widehat{m}_{n}^{(-i)}(x_i,\lambda)=\frac{\sum_{j\neq i}A(\lambda)_{ij}y_j}{\sum_{j\neq i}A(\lambda)_{ij}}
$$

and

$$
\sum_{j=1}^{n} A(\lambda)_{ij} = 1 \quad \text{for all } i
$$

then the cross-validation score can be computed as

$$
CV(\lambda) = \frac{1}{n} \sum \left( \frac{y_i - \widehat{m}_n(x_i, \lambda)}{1 - A_{ii}(\lambda)} \right)^2
$$

• The *generalized cross-validation criterion*, or GCV, uses average leverage values:

$$
GCV(\lambda) = \frac{1}{n} \sum \left( \frac{y_i - \widehat{m}_n(x_i, \lambda)}{1 - n^{-1} \text{trace}(A(\lambda))} \right)^2
$$

• The original motivation for GCV was computational; with better algorithms this is no longer an issue.

- An alternative motivation for GCV:
	- For an orthogonal transformation *Q* one can consider fitting  $y<sub>O</sub>$  =  $QY$  with  $A_Q(\lambda) = QA(\lambda)Q^T$ .
	- Coefficient estimates and *SS*res are the same for all *Q*, but the CV score is not.
	- One can choose an orthogonal transformation such that the diagonal elements of  $A_{\text{O}}(\lambda)$  are constant.
	- $\rightarrow$  For any such *Q* we have  $A_Q(\lambda)_{ii} = n^{-1}$ trace( $A_Q(\lambda)$ ) =  $n^{-1}$ trace( $A(\lambda)$ )
- Despite the name, GCV does not generalize CV.
- Both CV and GCV have a tendency to undersmooth.

• For the geyser data the code

```
with(geyser2, {
    lambda < - seq(0.5, 2, len=30)
    f \leftarrow function(s, cv = FALSE)smooth.spline(pduration,waiting, spar=s, cv=cv)$cv
    gcv <- sapply(lambda, f)
    cv <- sapply(lambda, f, TRUE)
    plot(lambda, gcv, type="l")
    lines(lambda, cv, col="blue")
})
```
extracts and plots GCV and CV values:

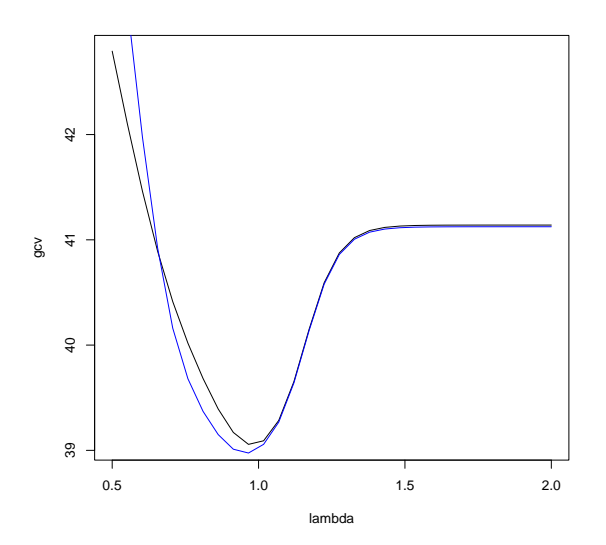

• Both criteria select a value of  $\lambda$  close to 1.

- Other smoothing parameter selection criteria include
	- $-$  Mallows  $C_p$ ,

$$
C_p = \text{RSS}(\lambda) + 2\hat{\sigma}_{\varepsilon}^2 \text{df}_{\text{fit}}(\lambda)
$$

– Akaike's information criterion (AIC)

$$
AIC(\lambda) = \log\{RSS(\lambda)\} + 2df_{\text{fit}}(\lambda)/n
$$

– Corrected AIC of Hurvich, Simonoff, and Tsai (1998)

$$
AIC_C(\lambda) = \log\{RSS(\lambda)\} + \frac{2(df_{\text{fit}}(\lambda) + 1)}{n - df_{\text{fit}}(\lambda) - 2}
$$

### Spline Representations

- Splines can be written in terms of many different bases,
	- B-splines
	- truncated power basis
	- radial or thin plate basis

Some are more useful numerically, others have interpretational advantages.

• One useful basis for a cubic spline with knots  $\{K_1, \ldots, K_K\}$  is the *radial basis* or *thin plate basis*

$$
1, x, |x - \kappa_1|^3, \ldots, |x - \kappa_K|^3
$$

• More generally, a basis for splines of order 2*m*−1 is

$$
1, x, \ldots, x^{m-1}, |x - \kappa_1|^{2m-1}, \ldots, |x - \kappa_K|^{2m-1}
$$

for  $m = 1, 2, 3, \ldots$ .

 $- m = 2$  produces cubic splines

 $- m = 1$  produces linear splines

• In terms of this basis a spline is a function of the form

$$
f(x) = \sum_{j=0}^{m-1} \beta_j x^j + \sum_{k=1}^{K} \delta_k |x - \kappa_k|^{2m-1}
$$

- References:
	- P. J. Green and B. W. Silverman (1994). *Nonparametric Regression and Generalied Linear Models*
	- D. Ruppert, M. P. Wand, and R. J. Carroll (2003). *Semiparametric Regression*. SemiPar is an R package implementing the methods of this book.
	- G. Wahba (1990). *Spline Models for Observational Data*.
	- S. Wood (2017). *Generalized Additive Models: An Introduction with R, 2nd Ed.*. This is related to the mgcv package.

• A generic form for the fitted values is

$$
\widehat{y} = X_0 \beta + X_1 \delta.
$$

• *Regression splines* refers to models with a small number of knots *K* fit by ordinary least squares, i.e. by choosing  $\beta$ ,  $\delta$  to minimize

$$
||y - X_0\beta - X_1\delta||^2
$$

• *Penalized spline smoothing* fits models with a larger number of knots subject to a quadratic constraint

$$
\delta^T D \delta \leq C
$$

for a positive definite *D* and some *C*.

• Equivalently, by a Lagrange multiplier argument, the solution minimizes the penalized least squares criterion

$$
||y - X_0\beta - X_1\delta||^2 + \lambda \delta^T D\delta
$$

for some  $\lambda > 0$ .

• A common form of D is

$$
D = \left[ \left| \kappa_i - \kappa_j \right|^{2m-1} \right]
$$
  

$$
1 \le i, j \le K
$$

• A variant uses

$$
D = \Omega^{1/2}(\Omega^{1/2})^T
$$

with

$$
\Omega = \left[ \left| \kappa_i - \kappa_j \right|^{2m-1} \right]
$$
  

$$
1 \le i, j \le K
$$

where the *principal square root*  $M^{1/2}$  of a matrix *M* with SVD

$$
M = U \text{diag}(d) V^T
$$

is defined as

$$
M^{1/2} = U \text{diag}(\sqrt{d}) V^T
$$

This form ensures that *D* is at least positive semi-definite.

• Smoothing splines are penalized splines of degree 2*m*−1 = 3 with knots  $\kappa_i = x_i$  and

$$
D = \left[ |\kappa_i - \kappa_j|^3 \right]
$$
  

$$
1 \le i, j \le n
$$

and the added natural boundary constraint

$$
X_0^T\boldsymbol{\delta}=0
$$

• For a natural cubic spline

$$
\int g''(t)^2 dt = \delta^T D \delta
$$

The quadratic form  $\delta^T D \delta$  is strictly positive definite on the subspace defined by *X T*  $\delta^T_0 \delta = 0.$ 

- Penalized splines can often approximate smoothing splines well using far fewer knots.
- The detailed placement of knots and their number is usually not critical as long as there are enough.
- Simple default rules that often work well (Ruppert, Wand, and Carroll 2003):
	- knot locations:

$$
\kappa_k = \left(\frac{k+1}{K+2}\right)
$$
th sample quantile of unique  $x_i$ 

– number of knots:

$$
K = \min\left(\frac{1}{4} \times \text{ number of unique } x_i, 35\right)
$$

The SemiPar package actually seems to use the default

$$
K = \max\left(\frac{1}{4} \times \text{ number of unique } x_i, 20\right)
$$

• More sophisticated methods for choosing number and location of knots are possible but not emphasized in the penalized spline literature at this point.

# A Useful Computational Device

To minimize

$$
||Y - X_0\beta - X_1\delta||^2 + \lambda \delta^T D\delta
$$

for a given  $\lambda$ , suppose *B* satisties

$$
\lambda D = B^T B
$$

and

$$
Y^* = \begin{bmatrix} Y \\ 0 \end{bmatrix} \qquad \qquad X^* = \begin{bmatrix} X_0 & X_1 \\ 0 & B \end{bmatrix} \qquad \qquad \beta^* = \begin{bmatrix} \beta \\ \delta \end{bmatrix}
$$

Then

$$
||Y^* - X^*\beta^*||^2 = ||Y - X_0\beta - X_1\delta||^2 + \lambda \delta^T D\delta
$$

So  $\hat{\beta}$  and  $\hat{\delta}$  can be computed by finding the OLS coefficients for the regression of  $Y^*$  on  $X^*$ .

### Penalized Splines and Mixed Models

• For strictly positive definite *D* and a given  $\lambda$  minimizing the objective function

$$
||y - X_0\beta - X_1\delta||^2 + \lambda \delta^T D\delta
$$

is equivalent to maximizing the log likelihood for the mixed model

$$
Y = X_0 \beta + X_1 \delta + \varepsilon
$$

with fixed effects parameters  $\beta$  and

$$
\varepsilon \sim \mathrm{N}(0, \sigma_{\varepsilon}^2 I)
$$
  

$$
\delta \sim \mathrm{N}(0, \sigma_{\delta}^2 D^{-1})
$$
  

$$
\lambda = \sigma_{\varepsilon}^2 / \sigma_{\delta}^2
$$

with λ known.

- Some consequences:
	- The penalized spline fit at *x* is the BLUP for the mixed model with known mixed effects covariance structure.
	- Linear mixed model software can be used to fit penalized spline models (the R package SemiPar does this).
	- The smoothing parameter  $\lambda$  can be estimated using ML or REML estimates of  $\sigma_{\varepsilon}^2$  $\epsilon^2$  and  $\sigma^2_{\delta}$  $\delta^2$  from the linear mixed model.
	- Interval estimation/testing formulations from mixed models can be used.
- Additional consequences:
	- The criterion has a Bayesian interpretation.
	- Extension to models containing smoothing and mixed effects are immediate.
	- Extension to generalized linear models can use GLMM methodology.

## Example: Old Faithful Eruptions

• Using the function spm from SemiPar a penalized spline model can be fit with

```
> library(SemiPar)
> attach(geyser2) # needed because of flaws in spm implementation
> summary(spm(waiting ˜ f(pduration)))
Summary for non-linear components:
                df spar knots
f(pduration) 4.573 2.9 28
Note this includes 1 df for the intercept.
```
• The plot method for the spm result produces a plot with pointwise error bars:

```
> plot(spm(waiting ˜ f(pduration)), ylim = range(waiting))
> points(pduration, waiting)
```
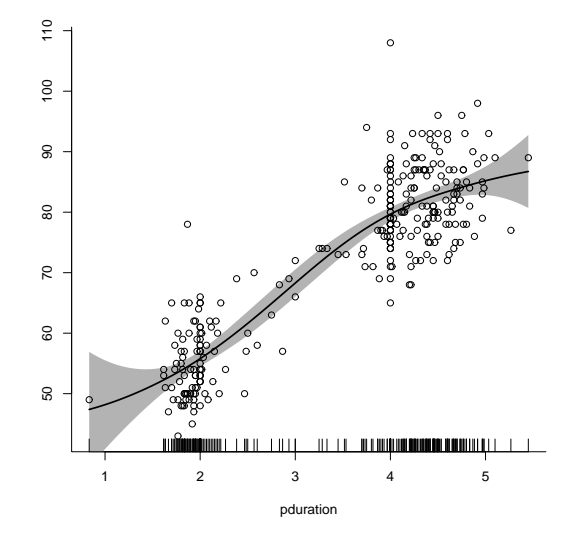

### Computer Intensive Statistics STAT:7400, Spring 2020 Tierney

A fit using mgcv:

```
> library(mgcv)
> gam.fit <- gam(waiting \tilde{C} s(pduration), data = geyser2)
> summary(gam.fit)
Family: gaussian
Link function: identity
Formula:
waiting ˜ s(pduration)
Parametric coefficients:
          Estimate Std. Error t value Pr(>|t|)
(Intercept) 72.2886 0.3594 201.1 <2e-16 ***
---
Signif. codes: 0 *** 0.001 ** 0.01 * 0.05 . 0.1 1
Approximate significance of smooth terms:
              edf Ref.df F p-value
s(pduration) 3.149 3.987 299.8 <2e-16 ***
---
Signif. codes: 0 *** 0.001 ** 0.01 * 0.05 . 0.1 1
R-sq. (adj) = 0.801 Deviance explained = 80.3%
GCV = 39.046 Scale est. = 38.503 n = 298
```
A plot of the smooth component with the mean-adjusted waiting times is produced by

```
> plot(gam.fit)
> with(geyser2, points(pduration, waiting - mean(waiting)))
```
### Smoothing with Multiple Predictors

- Many methods have natural generalizations
- All suffer from the curse of dimensionality.
- Generalizations to two or three variables can work reasonably.
- Local polynomial fits can be generalized to *p* predictors.
- loess is designed to handle multiple predictors, in principle at least.
- Spline methods can be generalized in two ways:
	- *tensor product splines* use all possible products of single variable spline bases.
	- *thin plate splines* generalize the radial basis representation.
- A thin plate spline of order *m* in *d* dimensions is of the form

$$
f(x) = \sum_{i=1}^{M} \beta_i \phi_i(x) + \sum_{k=1}^{K} \delta_k r(x - \kappa_k)
$$

with

$$
r(u) = \begin{cases} ||u||^{2m-d} & \text{for } d \text{ odd} \\ ||u||^{2m-d} \log ||u|| & \text{for } d \text{ even} \end{cases}
$$

and where the  $\phi_i$  are a basis for the space of polynomials of total degree  $\leq m-1$  in *d* variables. The dimension of this space is

$$
M = \binom{d+m-1}{d}
$$

If  $d = 2, m = 2$  then  $M = 3$  and a basis is

$$
\phi_1(x) = 1, \phi_2(x) = x_1, \phi_3(x) = x_2
$$

# Penalized Thin Plate Splines

• Penalized thin plate splines usually use a penalty with

$$
D=\Omega^{1/2}(\Omega^{1/2})^T
$$

where

$$
\Omega = [r(\kappa_i - \kappa_j)]
$$
  

$$
1 \le i, j \le K
$$

This corresponds at least approximately to using a squared derivative penalty.

- Simple knot selection rules are harder for  $d > 1$ .
- Some approaches:
	- space-filling designs (Nychka and Saltzman, 1998)
	- clustering algorithms, such as clara

# Multivariate Smoothing Splines

• The bivariate smoothing spline objective of minimizing

$$
\sum (y_i - g(x_i))^2 + \lambda J(g)
$$

with

$$
J(g) = \int \int \left(\frac{\partial^2 g}{\partial x_1^2}\right)^2 + 2\left(\frac{\partial^2 g}{\partial x_1 \partial x_2}\right)^2 + \left(\frac{\partial^2 g}{\partial x_2^2}\right)^2 dx_1 dx_2
$$

is minimized by a thin plate spline with knots at the  $x_i$  and a constraint on the  $\delta_k$  analogous to the natural spline constraint.

- Scaling of variables needs to be addressed
- Thin-plate spline smoothing is closely related to *kriging*.
- The general smoothing spline uses

$$
D=X_1=[r(\kappa_i-\kappa_i)]
$$

with the constraint  $X_0^T$  $\delta^T \delta = 0.$ 

• Challenge: the linear system to be solved for each  $\lambda$  value to fit a smoothing spline is large and not sparse.

### Thin Plate Regression Splines

- Wood (2017) advocates an approach called *thin plate regression splines* that is implemented in the mgcv package.
- The approach uses the spectral decomposition of *X*<sup>1</sup>

$$
X_1 = U E U^T
$$

with *E* the diagonal matrix of eigen values, and the columns of *U* the corresponding eigen vectors.

- The eigen values are ordered so that  $|E_{ii}| \geq |E_{ii}|$  for  $i \leq j$ .
- The approach replaces  $X_1$  with a lower rank approximation

$$
X_{1,k} = U_k E_k U_k^T
$$

using the *k* largest eigen values in magnitude.

- The implementation uses an iterative algorithm (Lanczos iteration) for computing the largest *k* eigenvalues/singular values and vectors.
- The *k* leading eigenvectors form the basis for the fit.
- The matrix  $X_1$  does not need to be formed explicitly; it is enough to be able to compute  $X_1v$  for any  $v$ .
- *k* could be increased until the change in estimates is small or a specified limit is reached.
- As long as *k* is large enough results are not very sensitive to the particular value of *k*.
- mgcv by default uses  $k = 10 \times 3^{d-1}$  for a *d*-dimensional smooth.
- This approach seems to be very effective in practice and avoids the need to specify a set of knots.
- The main drawback is that the choice of *k* and its impact on the basis used are less interpretable.
- With this approach the computational cost is reduced from  $O(n^3)$  to  $O(n^2k)$ .
- For large *n* Wood (2017) recommends using a random sample of *n<sup>r</sup>* rows to reduce the computation cost to  $O(n_r^2)$  $r^2$ k). (From the help files the approach in mgcv looks more like  $O(n \times n_r \times k)$  to me).

## Example: Scallop Catches

- Data records location and size of scallop catches off Long Island.
- A bivariate penalized spline fit is computed by

```
> data(scallop)
> attach(scallop)
> log.catch <- log(tot.catch +1)
> fit <- spm(log.catch ˜ f(longitude, latitude))
> summary(fit)
Summary for non-linear components:
                         df spar knots
f(longitude,latitude) 25.12 0.2904 37
```
- Default knot locations are determined using clara
- Knot locations and fit:

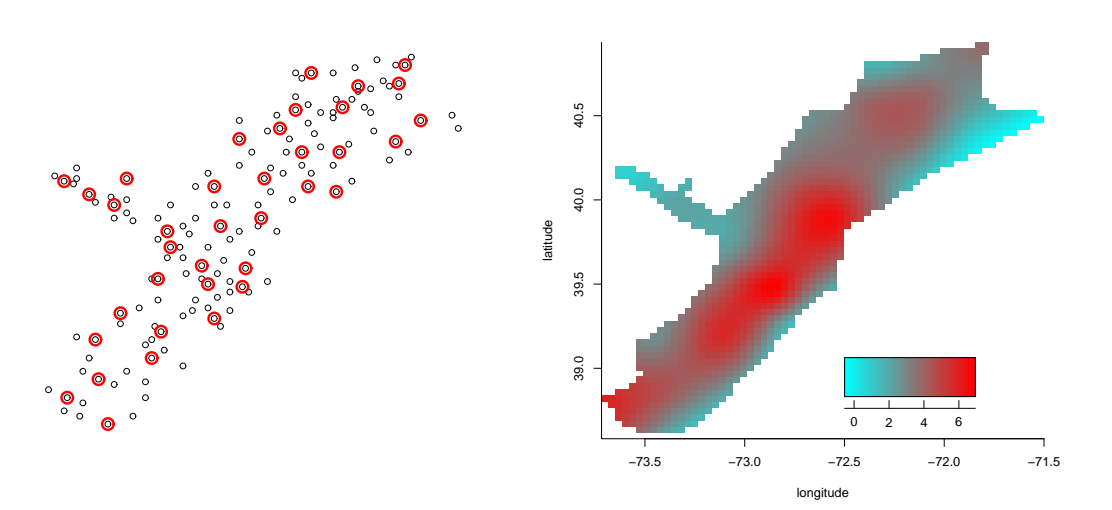

Computer Intensive Statistics STAT:7400, Spring 2020 Tierney

### A fit using mgcv would use

```
> scallop.gam <- gam(log.catch ˜ s(longitude, latitude), data = scallop)
> summary(scallop.gam)
Family: gaussian
Link function: identity
Formula:
log.catch ˜ s(longitude, latitude)
Parametric coefficients:
          Estimate Std. Error t value Pr(>|t|)
(Intercept) 3.4826 0.1096 31.77 <2e-16 ***
---Signif. codes: 0 *** 0.001 ** 0.01 * 0.05 . 0.1 1
Approximate significance of smooth terms:
                       edf Ref.df F p-value
s(longitude,latitude) 26.23 28.53 8.823 <2e-16 ***
---Signif. codes: 0 *** 0.001 ** 0.01 * 0.05 . 0.1 1
R-sq. (adj) = 0.623 Deviance explained = 69\%GCV = 2.1793 Scale est. = 1.7784 n = 148
> plot(scallop.gam)
```
## Computational Issues

- Algorithms that select the smoothing parameter typically need to compute smooths for many parameter values.
- Smoothing splines require solving an  $n \times n$  system.
	- For a single variable the fitting system can be made tri-diagonal.
	- For thin plate splines of two or more variables the equations are not sparse.
- Penalized splines reduce the computational burden by choosing fewer knots, but then need to select knot locations.
- Thin plate regression splines (implemented in the mgcv package) use a rank *k* approximation for a user-specified *k*.
- As long as the number of knots or the number of terms *k* is large enough results are not very sensitive to the particular value of *k*.
- Examples are available in

[http:](http://www.stat.uiowa.edu/~luke/classes/STAT7400-2020/examples/smoothex.Rmd) [//www.stat.uiowa.edu/˜luke/classes/STAT7400-2020/examples/smoothex.Rmd](http://www.stat.uiowa.edu/~luke/classes/STAT7400-2020/examples/smoothex.Rmd)